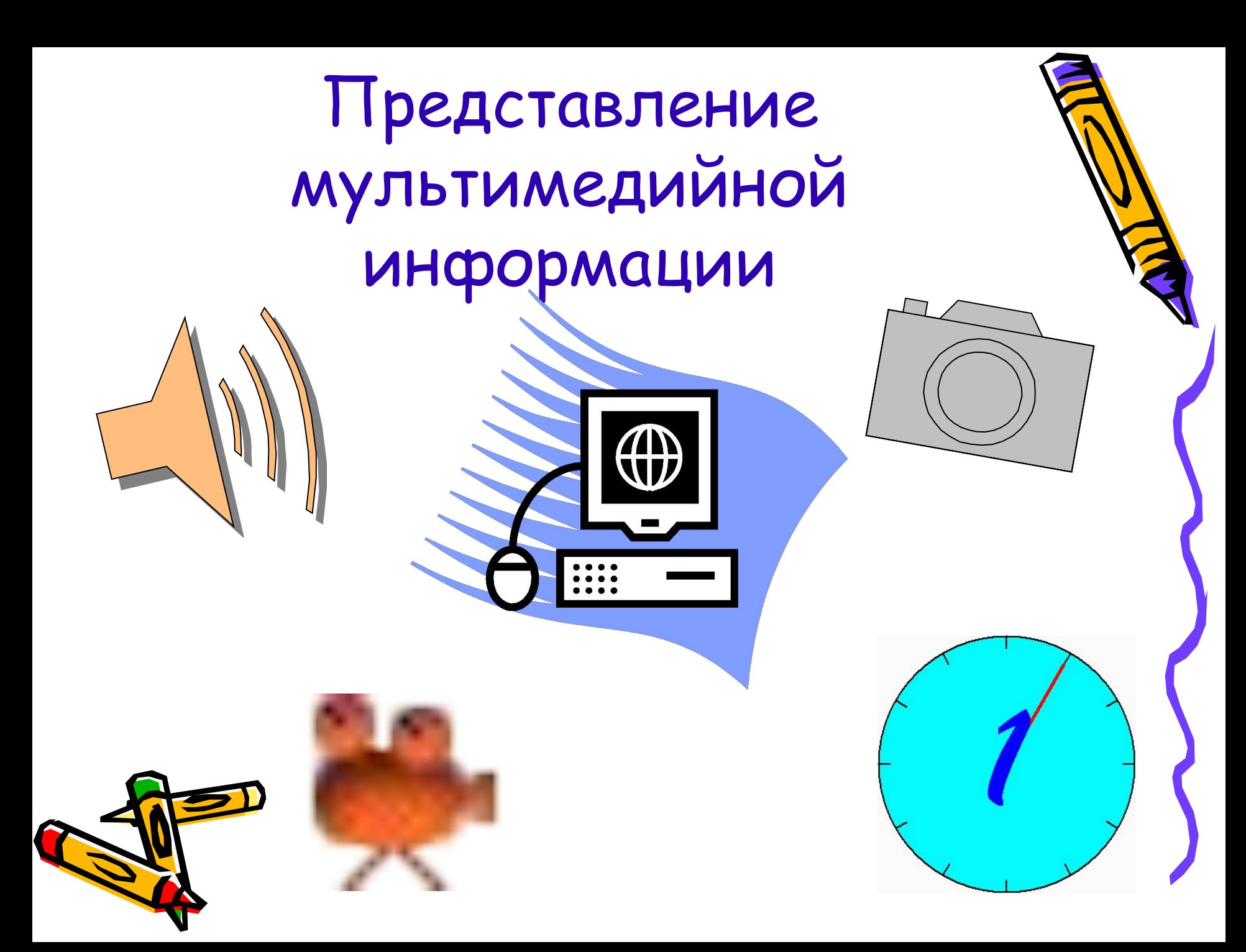

# Что такое мультимедиа?

• МУЛЬТИМЕДИА (от англ. multimedia, от multi — много и media — средство) компьютерная технология, которая обеспечивает соединение разных видов связанной между собой информации (текст, звук, фото, рисунок, анимация, видео и др.), а также носитель такой информации.

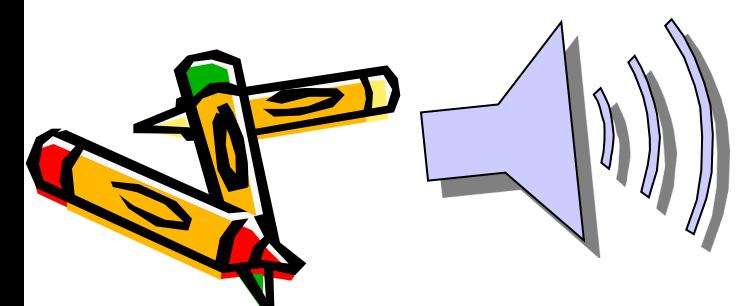

### Что такое мультимедиа презентация?

- Презентация (от англ. prezentaition представление, показ), в электронном виде – форма объединения различных видов информации в одном документе, предназначенном для показа на экране монитора.
- Как текст состоит из страниц, так презентация состоит из слайдов. На слайд можно вставлять текст, изображение, звук, видео, анимацию.

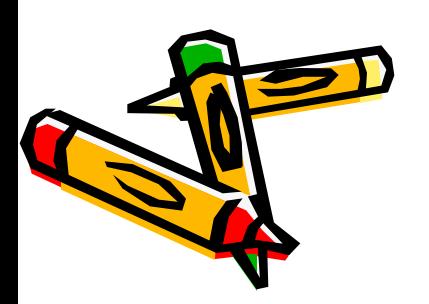

Основы дизайна презентации

- Однородность оформления слайдов: единый фон, шрифт, эффекты;
- Крупный текст;
- Цветовая гармония, не больше трёх цветов в оформлении;
- Закон ограничения: не перегружать слайд текстом, картинками и анимацией.

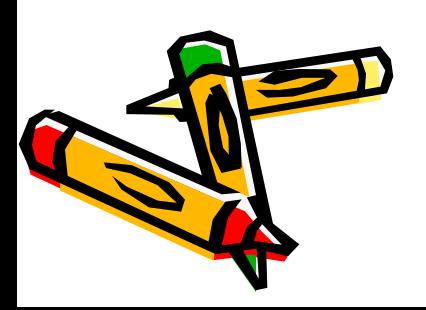

#### Программа MS PowerPoint

- PowerPoint в переводе с английского означает «сильная точка», «сильная позиция» или «убедительная точка зрения».
- И правда, ведь с помощью программы можно создать видеоряд, который сделает выступление докладчика более ярким, убедительным и сильным по воздействию на слушателей.

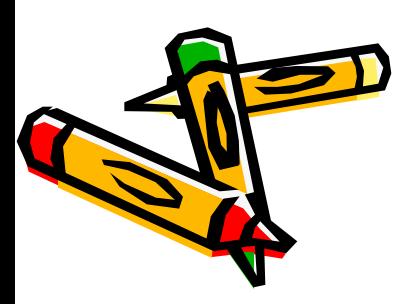

## Что ещё можно создать с помощью PowerPoint?

- Электронные учебные пособия;
- Наглядные учебные пособия в электронном и печатном виде;
- Макеты оригинальной печатной продукции: грамот, дипломов, газет, журналов, пригласительных билетов, афиш, объявлений.

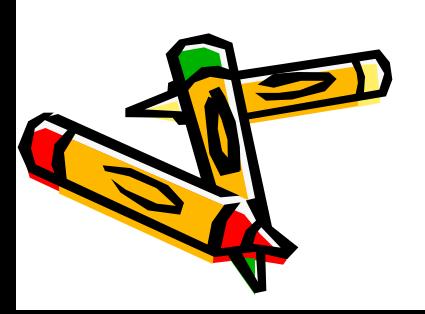

## Основные возможности программы PowerPoint

- Ввод текста и редактирование;
- Создание фона и макета слайда или выбор из шаблонов;
- Вставка рисунков, видео, аудио;
- Редактирование изображений;
- Настройка эффектов анимации;
- Настройка демонстрации презентации;
- Показ и печать слайдов.

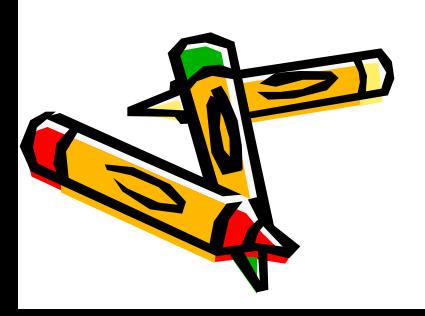

#### А теперь – за дело!

• Документ, создаваемый и редактируемый в программе PowerPoint, называется презентацией, и при его создании ему по умолчанию присваивается имя:

Презентация.ppt

(первую часть мы можем менять по своему усмотрению, вторая часть – расширение, указывает на формат файла)

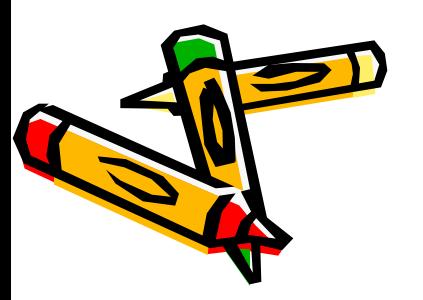